# Package 'mvp'

September 5, 2019

Type Package

Title Fast Symbolic Multivariate Polynomials

Version 1.0-8

Depends methods,magrittr

Suggests knitr,rmarkdown,spray,microbenchmark,testthat

VignetteBuilder knitr

Maintainer Robin K. S. Hankin <hankin.robin@gmail.com>

Description Fast manipulation of symbolic multivariate polynomials using the 'Map' class of the Standard Template Library. The package uses print and coercion methods from the 'mpoly' package (Kahle 2013, ``Multivariate polynomials in R''. The R Journal, 5(1):162), but offers speed improvements. It is comparable in speed to the 'spray' package for sparse arrays, but retains the symbolic benefits of 'mpoly'.

License GPL  $(>= 2)$ 

**Imports** Rcpp  $(>= 0.12.3)$ , partitions, mpoly  $(>= 1.1.0)$ , magic

LinkingTo Rcpp

SystemRequirements C++11

URL <https://github.com/RobinHankin/mvp.git>

BugReports <https://github.com/RobinHankin/mvp/issues>

NeedsCompilation yes

Author Robin K. S. Hankin [aut, cre] (<https://orcid.org/0000-0001-5982-0415>)

Repository CRAN

Date/Publication 2019-09-05 04:40:09 UTC

## R topics documented:

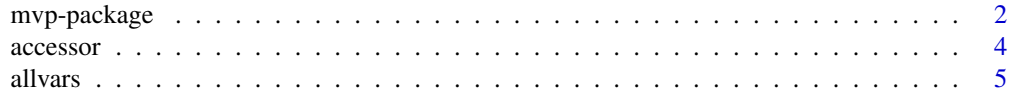

<span id="page-1-0"></span>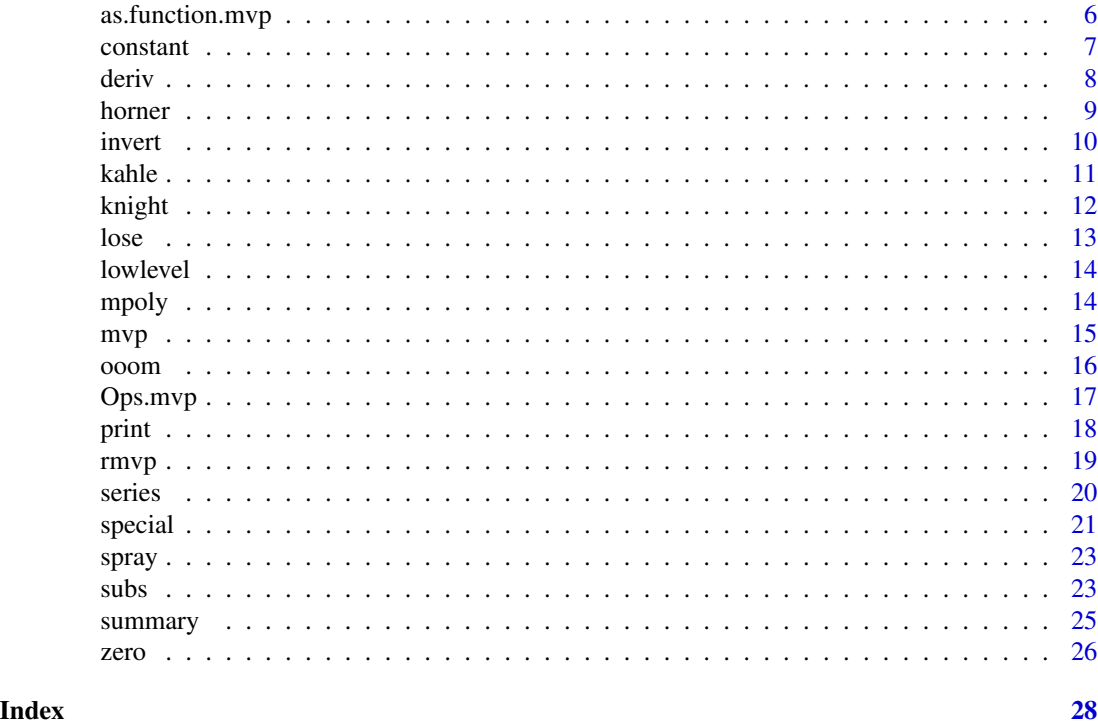

mvp-package *Fast Symbolic Multivariate Polynomials*

## Description

Fast manipulation of symbolic multivariate polynomials using the 'Map' class of the Standard Template Library. The package uses print and coercion methods from the 'mpoly' package (Kahle 2013, "Multivariate polynomials in R". The R Journal, 5(1):162), but offers speed improvements. It is comparable in speed to the 'spray' package for sparse arrays, but retains the symbolic benefits of 'mpoly'.

#### Details

The DESCRIPTION file:

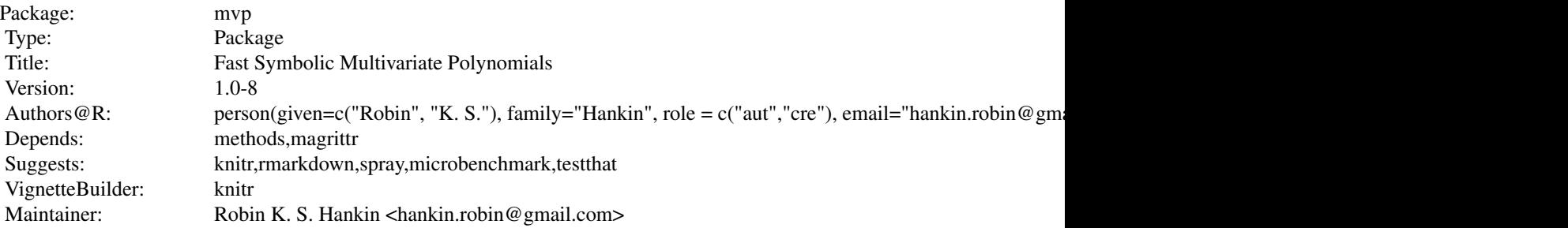

## mvp-package 3

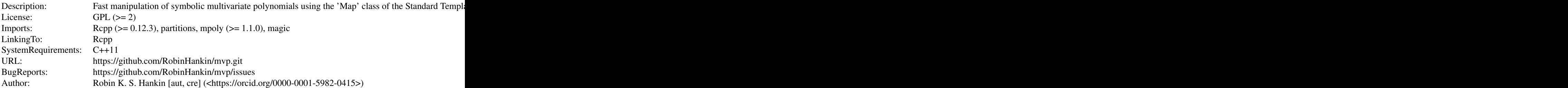

Index of help topics:

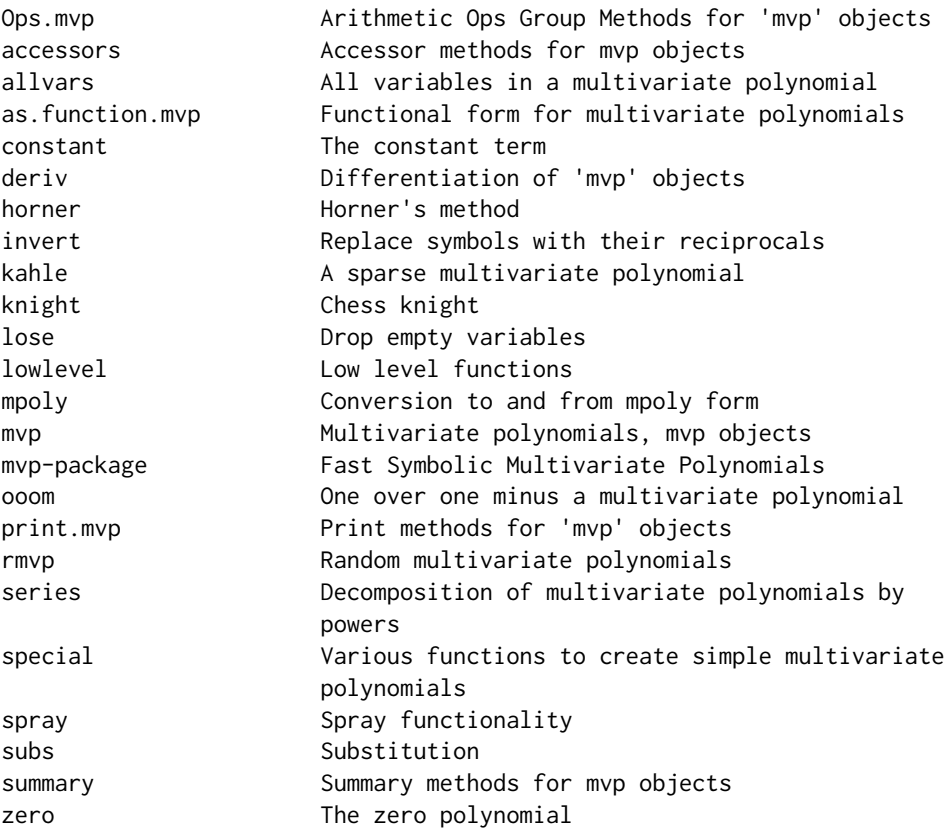

## Author(s)

NA

Maintainer: Robin K. S. Hankin <hankin.robin@gmail.com>

## Examples

p <- as.mvp("1+x+x\*y+x^5")

```
p + as.mvp("a+b^6")p^3
subs(p^4,x="a+b^2")
aderiv(p^2,x=4)
horner(p,1:3)
```
accessor *Accessor methods for mvp objects*

#### Description

Accessor methods for mvp objects

#### Usage

```
vars(x)
powers(x)
coeffs(x)
coeffs(x) <- value
```
#### Arguments

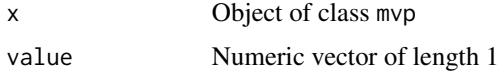

#### Details

Access the different parts of an mvp object. The constant term is technically a coefficient but is documented under constant.Rd.

#### Note

Accessing elements of an mvp object is problematic because the order of the terms of an mvp object is not well-defined. This is because the map class of the STL does not specify an order for the keyvalue pairs (and indeed the actual order in which they are stored may be implementation dependent). The situation is similar to the hyper2 package which uses the STL in a similar way.

So the output of  $coeffs(x)$  is defined only up to an unknown rearrangement. If all the coefficients are the same, this does not matter. The same considerations apply to the output of vars(), which returns a list of character vectors in an undefined order, and the output of powers(), which returns a numeric list whose elements are in an undefined order. However, even though the order of these three objects is undefined individually, their ordering is jointly consistent in the sense that the first element of coeffs $(x)$  corresponds to the first element of vars $(x)$  and the first element of  $powers(x)$ . The identity of this element is not defined—but whatever it is, the first element of all three accessor methods refers to it.

<span id="page-3-0"></span>

#### <span id="page-4-0"></span>allvars 5 and 5 and 5 and 5 and 5 and 5 and 5 and 5 and 5 and 5 and 5 and 5 and 5 and 5 and 5 and 5 and 5 and 5 and 5 and 5 and 5 and 5 and 5 and 5 and 5 and 5 and 5 and 5 and 5 and 5 and 5 and 5 and 5 and 5 and 5 and 5 an

Note also that a single term (something like  $4a^3*bx^c^6$ ) has the same issue: the variables are not stored in a well-defined order. This does not matter because the algebraic value of the term does not depend on the order in which the variables appear and this term would be equivalent to  $4b \star c^6 \star a^8$ .

The vignette provides an extensive discussion of this.

#### Author(s)

Robin K. S. Hankin

#### See Also

[constant](#page-6-1)

## Examples

```
a \leftarrow \text{rmvp}(5)vars(a)
powers(a)
coeffs(a)
coeffs(a) <- 1 # A simpler object
coeffs(a) \leftarrow \emptyset # The zero polynomial
```
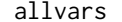

#### allvars *All variables in a multivariate polynomial*

#### Description

Returns a character vector containing all the variables present in a mvp object

#### Usage

allvars(x)

#### Arguments

x object of class mvp

#### Note

The character vector returned is not in any particular order

#### Author(s)

Robin K. S. Hankin

## <span id="page-5-0"></span>Examples

```
p \leftarrow \text{rmvp}(5)allvars(p)
```
as.function.mvp *Functional form for multivariate polynomials*

## Description

Coerces a multivariate polynomial into a function

## Usage

## S3 method for class 'mvp' as.function(x, ...)

## Arguments

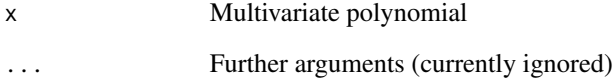

## Author(s)

Robin K. S. Hankin

```
p \le -as.mvp("1+a^2 + a*b^2 + c")p
f <- as.function(p)
f(a=1)
f(a=1,b=2)
f(a=1,b=2,c=3) # coerces to a scalar
f(a=1,b=2,c=3,lose=FALSE) # formal mvp object
```
<span id="page-6-1"></span><span id="page-6-0"></span>

Get and set the constant term of an mvp object

#### Usage

```
## S3 method for class 'mvp'
constant(x)
## S3 replacement method for class 'mvp'
constant(x) <- value
## S3 method for class 'numeric'
constant(x)
is.constant(x)
```
#### Arguments

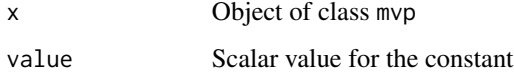

## Details

The constant term in a polynomial is the coefficient of the empty term. In an mvp object, the map {} -> c, implies that c is the constant.

If x is an mvp object, constant(x) returns the value of the constant in the multivariate polynomial; if x is numeric, it returns a constant multivariate polynomial with value x.

Function is.constant() returns TRUE if its argument has no variables and FALSE otherwise.

## Author(s)

Robin K. S. Hankin

```
a < -\r{rmvp(5)}+4constant(a)
constant(a) <-33a
constant(0) # the zero mvp
```
<span id="page-7-1"></span><span id="page-7-0"></span>

Differentiation of mvp objects

#### Usage

```
## S3 method for class 'mvp'
deriv(expr, v, ...)
## S3 method for class 'mvp'
aderiv(expr, ...)
```
### Arguments

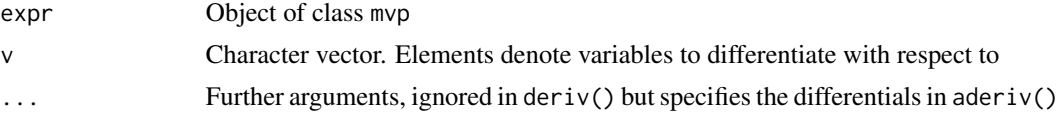

## Details

Function deriv(S,v) returns  $\frac{\partial^r S}{\partial v_1 \partial v_2 ... \partial v_r}$ .

Function aderiv() uses the ellipsis construction with the names of the argument being the variable to be differentiated with respect to. Thus aderiv(S, x=1, y=2) returns  $\frac{\partial^3 S}{\partial x \partial y^2}$ .

#### Author(s)

Robin K. S. Hankin

#### See Also

[taylor](#page-19-1)

```
p <- rmvp(10,9,9,letters[1:4])
deriv(p,letters[1:3])
deriv(p,rev(letters[1:3])) # should be the same
aderiv(p,a=1,b=2,c=1)
```

```
## verify the chain rule:
x \leftarrow \text{rmvp}(7, \text{symbols=6})v \leftarrow allvars(x)[1]s \leq -as.mvp("1 + y - y^2 zz + y^3 z^2")LHS <- subsmvp(deriv(x,v)*deriv(s,"y"),v,s) # dx/ds*ds/dy
RHS \le deriv(subsmvp(x,v,s),"y") # dx/dy
```
#### <span id="page-8-0"></span>horner 99

LHS - RHS # should be zero

<span id="page-8-1"></span>

horner *Horner's method*

## Description

Horner's method for multivariate polynomials

#### Usage

horner(P,v)

#### Arguments

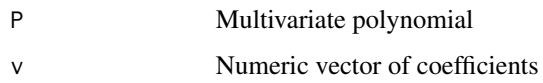

## Details

Given a polynomial

$$
p(x) = a_0 + a_1 + a_2 x^2 + \dots + a_n x^n
$$

it is possible to express  $p(x)$  in the algebraically equivalent form

$$
p(x) = a_0 + x (a_1 + x (a_2 + \dots + x (a_{n-1} + x a_n) \dots))
$$

which is much more efficient for evaluation, as it requires only n multiplications and n additions, and this is optimal. But this is not implemented here because it's efficient. It is implemented because it works if  $x$  is itself a (multivariate) polynomial, and that is the second coolest thing ever. The coolest thing ever is the Reduce() function.

#### Author(s)

Robin K. S. Hankin

#### See Also

[ooom](#page-15-1)

## Examples

```
horner("x",1:5)
horner("x+y",1:3)
w \leftarrow as.mvp("x+y^2")stopifnot(1 + 2*w + 3*w^2 == \text{horner}(w,1:3)) # note off-by-one issue
"x+y+x*y" %>% horner(1:3) %>% horner(1:2)
```
## invert *Replace symbols with their reciprocals*

## Description

Given an mvp object, replace one or more symbols with their reciprocals

## Usage

invert(p, v)

## Arguments

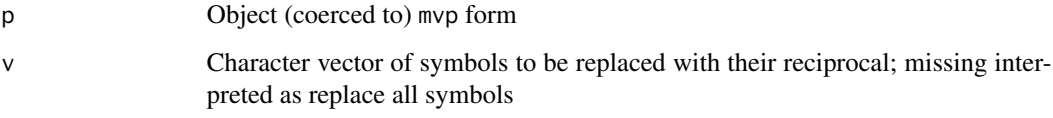

## Author(s)

Robin K. S. Hankin

## See Also

[subs](#page-22-1)

## Examples

invert("x")

invert(rmvp(10,7,7,letters[1:3]),"a")

<span id="page-9-0"></span>

<span id="page-10-0"></span>

A sparse multivariate polynomial inspired by Kahle (2013)

#### Usage

kahle( $n = 26$ ,  $r = 1$ ,  $p = 1$ , coeffs = 1, symbols = letters)

## Arguments

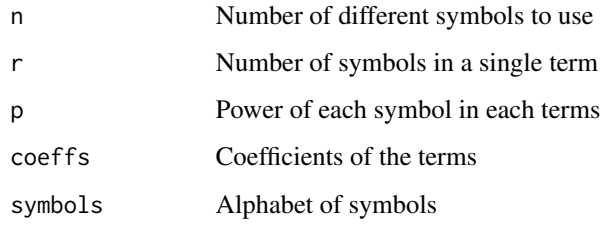

## Author(s)

Robin K. S. Hankin

## References

David Kahle 2013. "mpoly: multivariate polynomials in R". *R Journal*, volume 5/1.

#### See Also

[special](#page-20-1)

#### Examples

 $kahle()$  #  $a+b+...+z$ kahle(r=2,p=1:2) # Kahle's original example

## example where mvp runs faster than spray (mvp does not need a 200x200 matrix): k <- kahle(200,r=3,p=1:3,symbols=paste("x",sprintf("%02d",1:200),sep="")) system.time(ignore <- k^2) #system.time(ignore <- mvp\_to\_spray(k)^2) # needs spray package loaded

<span id="page-11-0"></span>

Generating function for a chess knight on an infinite \$d\$-dimensional chessboard

#### Usage

knight(d, can\_stay\_still = FALSE)

#### Arguments

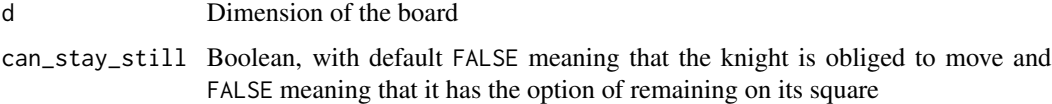

## Note

The function is a slight modification of spray::knight().

#### Author(s)

Robin K. S. Hankin

```
knight(2) # regular chess knight on a regular chess board
knight(2,TRUE) # regular chess knight that can stay still
# Q: how many ways are there for a 4D knight to return to its starting
# square after four moves?
# A:
constant(knight(4)^4)
# Q ...and how many ways in four moves or fewer?
# A1:
constant(knight(4,TRUE)^4)
# A2:
constant((1+knight(4))^4)
```
<span id="page-12-1"></span><span id="page-12-0"></span>

Convert an mvp object which is a pure constant into a scalar whose value is the coefficient of the empty term.

A few functions in the package (currently subs(), subsy()) take a lose argument that behaves much like the drop argument in base extraction.

## Usage

## S3 method for class 'mvp' lose(x)

## Arguments

x Object of class mvp

## Author(s)

Robin K. S. Hankin

#### See Also

[subs](#page-22-1)

## Examples

 $ml \le -as.mvp("1+bish +bash^2 + bosh^3")$ m2 <- as.mvp("bish +bash^2 + bosh^3") m1-m2 # an mvp object lose(m1-m2) # numeric

<span id="page-13-1"></span><span id="page-13-0"></span>

Various low-level functions that call the C routines

## Usage

```
mvp_substitute(allnames,allpowers,coefficients,v,values)
mvp_substitute_mvp(allnames1, allpowers1, coefficients1, allnames2, allpowers2,
   coefficients2, v)
mvp_vectorised_substitute(allnames, allpowers, coefficients, M, nrows, ncols, v)
mvp_prod(allnames1,allpowers1,coefficients1,allnames2,allpowers2,coefficients2)
mvp_add(allnames1, allpowers1, coefficients1, allnames2, allpowers2,coefficients2)
simplify(allnames,allpowers,coefficients)
mvp_deriv(allnames, allpowers, coefficients, v)
mvp_power(allnames, allpowers, coefficients, n)
```
#### Arguments

allnames,allpowers,coefficients,allnames1,allpowers1,coefficients1,allnames2,allpowers2,coefficient Variables sent to the C routines

## Details

These functions call the functions defined in RcppExports.R

#### **Note**

These functions are not intended for the end-user. Use the syntatic sugar (as in  $a+b$  or  $a^*b$  or  $a^*n$ ), or functions like mvp\_plus\_mvp(), which are more user-friendly

#### Author(s)

Robin K. S. Hankin

mpoly *Conversion to and from mpoly form*

#### Description

The **mpoly** package by David Kahle provides similar functionality to this package, and the functions documented here convert between mpoly and mvp objects. The mvp package uses mpoly::mp() to convert character strings to mvp objects.

#### <span id="page-14-0"></span> $mvp$  15

## Usage

```
mpoly_to_mvp(m)
## S3 method for class 'mvp'
as.mpoly(x,...)
```
## Arguments

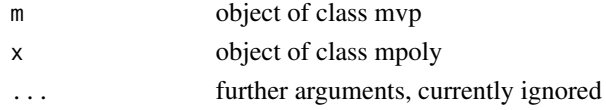

## Author(s)

Robin K. S. Hankin

## See Also

[spray](#page-22-2)

## Examples

 $x \leftarrow \text{rmvp}(5)$ 

 $x == \text{mpoly_to_mvp(mpoly::as.mpoly(x))}$  # should be TRUE

mvp *Multivariate polynomials, mvp objects*

## Description

Create, test for, an coerce to, mvp objects

## Usage

```
mvp(vars, powers, coeffs)
is_ok_mvp(vars,powers,coeffs)
is.mvp(x)
as.mvp(x,...)
```
## Arguments

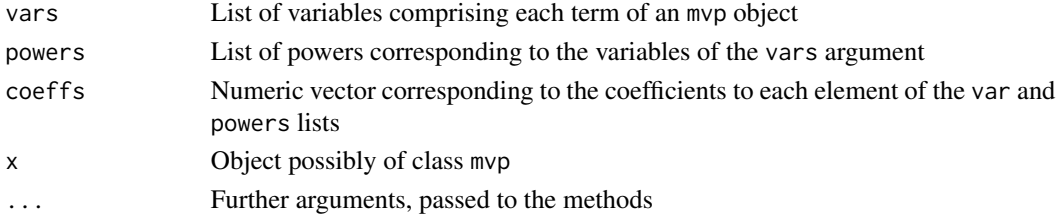

## <span id="page-15-0"></span>Details

Function mvp() is the formal creation mechanism for mvp objects. However, it is not very userfriendly; it is better to use as.mvp() in day-to-day use.

Function is\_ok\_mvp() checks for consistency of its arguments.

## Author(s)

Robin K. S. Hankin

## Examples

```
mvp(list("x" , c("x","y"), "a",c("y","x")),list(1,1:2,3,c(-1,4)),1:4)
## Note how the terms appear in an arbitrary order, as do
## the symbols within a term.
kahle <- mvp(
   vars = split(cbind(letters,letters[c(26,1:25)]),rep(seq_len(26),each=2)),
   powers = rep(list(1:2),26),coeffs = 1:26)
## again note arbitrary order of terms and symbols within a term
```
<span id="page-15-1"></span>ooom *One over one minus a multivariate polynomial*

#### Description

Uses Taylor's theorem to give one over one minus a multipol

#### Usage

ooom(P,n)

#### Arguments

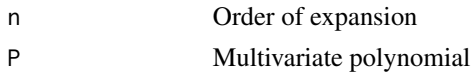

#### Author(s)

Robin K. S. Hankin

#### <span id="page-16-0"></span>Ops.mvp 17

## See Also

[horner](#page-8-1)

## Examples

```
ooom("x",5)
room("x", 5) * as.mvp("1-x") # zero through fifth orderooom("x+y",4)
```
"x+y" %>% ooom(5) %>% `-`(1) %>% ooom(3)

## Ops.mvp *Arithmetic Ops Group Methods for* mvp *objects*

## Description

Allows arithmetic operators to be used for multivariate polynomials such as addition, multiplication, integer powers, etc.

#### Usage

```
## S3 method for class 'mvp'
Ops(e1, e2)
mvp_negative(S)
mvp_times_mvp(S1,S2)
mvp_times_scalar(S,x)
mvp_plus_mvp(S1,S2)
mvp_plus_numeric(S,x)
mvp_eq_mvp(S1,S2)
```
## Arguments

e1,e2,S,S1,S2 Objects of class mvp

x Scalar, length one numeric vector

## Details

The function Ops.mvp() passes unary and binary arithmetic operators "+", "-", " $\star$ " and " $\star$ " to the appropriate specialist function.

The most interesting operator is "\*", which is passed to mvp\_times\_mvp(). I guess "+" is quite interesting too.

## <span id="page-17-0"></span>Value

The high-level functions documented here return an object of mvp, the low-level functions documented at lowlevel.Rd return lists. But don't use the low-level functions.

## Author(s)

Robin K. S. Hankin

## See Also

[lowlevel](#page-13-1)

## Examples

```
p1 \le -\text{rmvp}(3)p2 \le -r mvp(3)p1*p2
p1+p2
p1^3
```
 $p1*(p1+p2) == p1^2+p1*p2 # should be TRUE$ 

## print *Print methods for* mvp *objects*

## Description

Print methods for mvp objects: to print, an mvp object is coerced to mpoly form and the mpoly print method used.

## Usage

## S3 method for class 'mvp'  $print(x, \ldots)$ 

#### Arguments

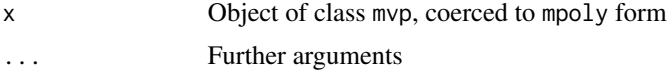

## Value

Returns its argument invisibly

#### <span id="page-18-0"></span> $r_{\rm m}$  and  $r_{\rm m}$  19

## Author(s)

Robin K. S. Hankin

#### Examples

```
a \leftarrow \text{rmvp}(4)a
print(a)
print(a,stars=TRUE)
print(a,varorder=rev(letters))
```
#### rmvp *Random multivariate polynomials*

## Description

Random multivariate polynomials, intended as quick "get you going" examples of mvp objects

#### Usage

rmvp(n, size =  $6$ , pow =  $6$ , symbols =  $6$ )

#### Arguments

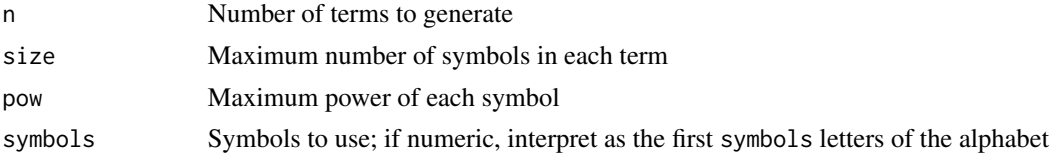

## Details

What you see is what you get, basically. A term such as  $a^2 \times b \times a^3$  will be simplified to  $a^3 \times b$ , so powers in the result may be larger than argument pow.

## Value

Returns a multivariate polynomial, an object of class mvp

## Author(s)

Robin K. S. Hankin

```
rmvp(5)
rmvp(5,symbols=state.abb)
```
<span id="page-19-1"></span><span id="page-19-0"></span>Power series of multivariate polynomials, in various forms

#### Usage

```
trunc(S,n)
trunc1(S,...)series(S,v,showsymb=TRUE)
## S3 method for class 'series'
print(x, \ldots)onevarpow(S,...)
taylor(S,vx,va,debug=FALSE)
mvp_taylor_onevar(allnames,allpowers,coefficients, v, n)
mvp_taylor_allvars(allnames,allpowers,coefficients, n)
mvp_taylor_onepower_onevar(allnames, allpowers, coefficients, v, n)
mvp_to_series(allnames, allpowers, coefficients, v)
```
#### Arguments

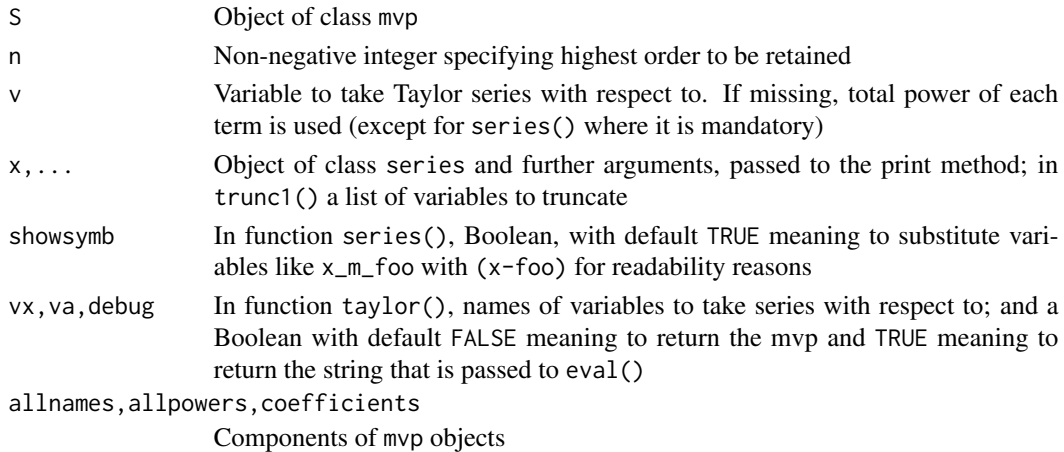

#### Details

Function onevarpow() returns just the terms in which symbol v appears with power n.

Function series returns a power series expansion of powers of variable v. The print method for series objects is sensitive to the value of getOption("mvp\_mult\_symbol"); set this to "\*" to get mpoly-compatible output.

Function taylor() is a convenience wrapper for series().

Functions mvp\_taylor\_onevar(), mvp\_taylor\_allvars() and mvp\_to\_series() are low-level helper functions that are not intended for the user.

<span id="page-20-0"></span>special 21

#### Author(s)

Robin K. S. Hankin

#### See Also

[deriv](#page-7-1)

## Examples

```
trunc(as.mvp("1+x")^6,2)
trunc(as.mvp("1+x+y")^3,2) # neglects all terms with total power>2
trunc1(as.mvp("1+x+y")^3,x=2) # terms like y^3 are treated as constants
p \le - \text{horner}("x+y", 1:4)onevarpow(p, x=2) # coefficient of x^2onevarpow(p, x=3) # coefficient of x^3onevarpow(as.mvp("1+x+x*y^2 + z*y^2*x"), x=1, y=2)
series(rmvp(10),"a")
# Works well with pipes:
f <- function(n){as.mvp(sub('n',n,'1+x^n*y'))}
Reduce(`*`,lapply(1:6,f)) %>% series('y')
Reduce(`*`,lapply(1:6,f)) %>% series('x')
p %>% trunc(2)
p %>% trunc1(x=2)
(p %>% subs(x="x+dx") -p) %>% trunc1(dx=2)
## Third order taylor expansion of f(x)=sin(x+y) for x=1.1, about x=1:
sinxpy <- horner("x+y",c(0,1,0,-1/6,0,+1/120,0,-1/5040,0,1/362880)) # sin(x+y)dx \leq -as.mvp("dx")t3 <- sinxpy + aderiv(sinxpy,x=1)*dx + aderiv(sinxpy,x=2)*dx^2/2 + aderiv(sinxpy,x=3)*dx^3/6
t3 %\ll subs(x=1,dx=0.1) # t3 = Taylor expansion of sin(y+1.1)
t3 %>% subs(y=0.3) - sin(1.4) # numeric; should be small
```
<span id="page-20-1"></span>special *Various functions to create simple multivariate polynomials*

#### Description

Various functions to create simple mvp objects such as single-term, homogenous, and constant multivariate polynomials.

22 special special special special special special special special special special special special special special special special special special special special special special special special special special special spe

## Usage

```
product(v,symbols=letters)
homog(d,power=1,symbols=letters)
linear(x,power=1,symbols=letters)
xyz(n,symbols=letters)
numeric_to_mvp(x)
```
## Arguments

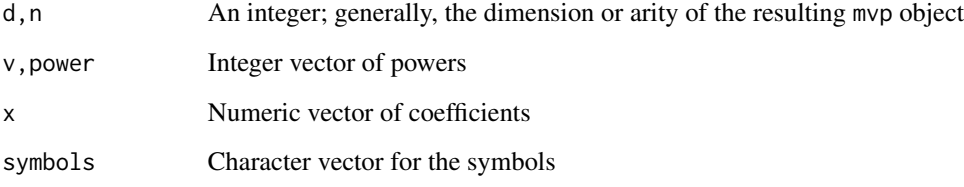

## Value

All functions documented here return a mvp object

#### Note

The functions here are related to their equivalents in the multipol and spray packages, but are not exactly the same.

Function constant() is documented at constant.Rd, but is listed below for convenience.

## Author(s)

Robin K. S. Hankin

## See Also

[constant](#page-6-1), [zero](#page-25-1)

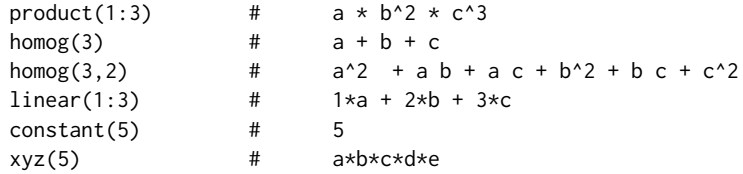

<span id="page-21-0"></span>

<span id="page-22-2"></span><span id="page-22-0"></span>

Convert between spray objects and mvp objects

## Usage

spray\_to\_mvp(L, symbols = letters) mvp\_to\_spray(S)

## Arguments

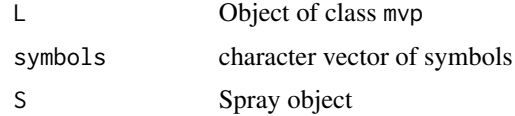

## Author(s)

Robin K. S. Hankin

## Examples

mvp\_to\_spray(rmvp(5)) spray\_to\_mvp(spray::spray(diag(6),1:6))

<span id="page-22-1"></span>subs *Substitution*

## Description

Substitute symbols in an mvp object for numbers or other multivariate polynomials

#### Usage

```
subs(S, ..., \text{lose} = \text{TRUE})subsy(S, ..., lose = TRUE)subvec(S, \ldots)subsmvp(S,v,X)
varchange(S,...)
varchange_formal(S,old,new)
namechanger(x,old,new)
```
#### <span id="page-23-0"></span>Arguments

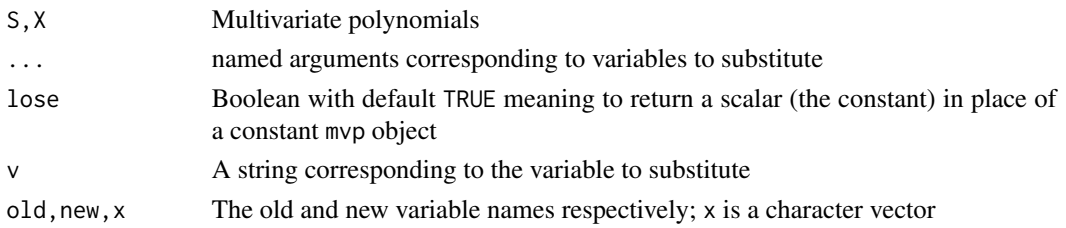

## Details

Function subs() substitutes variables for mvp objects, using a natural R idiom. Observe that this type of substitution is sensitive to order:

```
> p \le -as.mvp("a b^2")> subs(p, a="b", b="x")
mvp object algebraically equal to
x^3
> subs(p,b="x",a="b") # same arguments, different order
mvp object algebraically equal to
b x^2
```
Functions subsy() and subsmpv() are lower-level functions, not really intended for the end-user. Function subsy() substitutes variables for numeric values (order matters if a variable is substitued more than once). Function subsmpv() takes a mvp object and substitutes another mvp object for a specific symbol.

Function subvec() substitutes the symbols of S with numerical values. It is vectorised in its ellipsis arguments with recycling rules and names behaviour inherited from cbind(). However, if the first element of ... is a matrix, then this is interpreted by rows, with symbol names given by the matrix column names; further arguments are ignored. Unlike subs(), this function is generally only useful if all symbols are given a value; unassigned symbols take a value of zero.

Function varchange() makes a *formal* variable substitution. It is useful because it can take nonstandard variable names such as "(a-b)" or "?", and is used in taylor(). Function varchange\_formal() does the same task, but takes two character vectors, old and new, which might be more convenient than passing named arguments. Remember that non-standard names might need to be quoted; also you might need to escape some characters, see the examples. Function namechanger() is a lowlevel helper function that uses regular expression idiom to substitute variable names.

#### Value

Returns a multivariate polynomial, object of class mvp, or a numeric vector (subvec()).

#### Author(s)

Robin K. S. Hankin

#### See Also

[lose](#page-12-1)

#### <span id="page-24-0"></span>summary 25

#### Examples

```
p <- rmvp(6,2,2,letters[1:3])
p
subs(p,a=1)
subs(p,a=1,b=2)
subs(p, a = "1+b x^3", b = "1-y")subs(p,a=1,b=2,c=3,lose=FALSE)
do.call(subs,c(list(as.mvp("z")),rep(c(z="C+z^2"),5)))
subvec(p, a=1, b=2, c=1:5) # supply a named list of vectors
M <- matrix(sample(1:3,26*3,replace=TRUE),ncol=26)
colnames(M) <- letters
rownames(M) <- c("Huey", "Dewie", "Louie")
subvec(kahle(r=3,p=1:3),M) # supply a matrix
varchange(as.mvp("1+x+xy + x*y"),x="newx") # variable xy unchanged
kahle(5,3,1:3) %>% subs(a="a + delta")
pnew <- varchange(p,a="]") # nonstandard variable names OK
p111 \leq varchange_formal(p,"\\]","a")
```
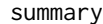

#### summary *Summary methods for mvp objects*

### Description

Summary methods for mvp objects and extraction of typical terms

### Usage

```
## S3 method for class 'mvp'
summary(object, ...)
## S3 method for class 'summary.mvp'
print(x, \ldots)rtypical(object,n=3)
```
#### Arguments

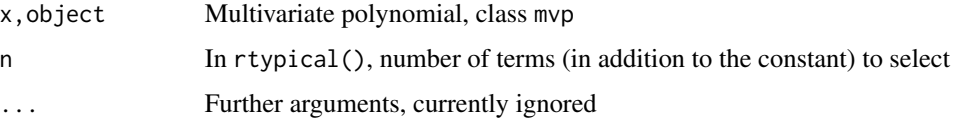

## <span id="page-25-0"></span>Details

The summary method prints out a list of interesting facts about an mvp object such as the longest term or highest power. Function rtypical() extracts the constant if present, and a *random* selection of terms of its argument.

#### Author(s)

Robin K. S. Hankin

## Examples

summary(rmvp(40)) rtypical(rmvp(1000))

#### <span id="page-25-1"></span>zero *The zero polynomial*

#### Description

Test for a multivariate polynomial being zero

#### Usage

is.zero(x)

#### Arguments

x Object of class mvp

#### Details

Function is.zero() returns TRUE if x is indeed the zero polynomial. It is defined as length(vars(x))==0 for reasons of efficiency, but conceptually it returns x==constant(0).

(Use constant(0) to create the zero polynomial).

#### Note

I would have expected the zero polynomial to be problematic (cf the freegroup and permutations packages, where similar issues require extensive special case treatment). But it seems to work fine, which is a testament to the robust coding in the STL.

A general mvp object is something like

 $\{ { "x" -> 3, "y" -> 5} \rightarrow 6, { "x" -> 1, "z" -> 8} \rightarrow -7}$ which would be  $6x^3y^5 - 7xz^8$ . The zero polynomial is just { }. Neat, eh?

#### Author(s)

Robin K. S. Hankin

<span id="page-26-0"></span>zero  $27$ 

## See Also

[constant](#page-6-1)

## Examples

constant(0)

t1 <-  $as.mvp("x+y")$ t2  $\leftarrow$  as.mvp("x-y")

stopifnot(is.zero(t1\*t2-as.mvp("x^2-y^2")))

# <span id="page-27-0"></span>**Index**

∗Topic math summary , [25](#page-24-0) ∗Topic package mvp-package, [2](#page-1-0) ∗Topic symbolmath allvars, [5](#page-4-0) deriv , [8](#page-7-0) horner , [9](#page-8-0) kahle , [11](#page-10-0) knight , [12](#page-11-0) lowlevel , [14](#page-13-0) mpoly , [14](#page-13-0) Ops.mvp , [17](#page-16-0) print , [18](#page-17-0) series , [20](#page-19-0) special , [21](#page-20-0) spray , [23](#page-22-0) subs , [23](#page-22-0) zero , [26](#page-25-0) accessor , [4](#page-3-0) accessors *(*accessor *)* , [4](#page-3-0) aderiv *(*deriv *)* , [8](#page-7-0) aderiv\_mvp *(*deriv *)* , [8](#page-7-0) allvars , [5](#page-4-0) as.function.mvp , [6](#page-5-0) as.mpoly.mvp *(*mpoly *)* , [14](#page-13-0) as.mvp *(*mvp *)* , [15](#page-14-0) coefficients *(*accessor *)* , [4](#page-3-0) coeffs *(*accessor *)* , [4](#page-3-0) coeffs<- *(*accessor *)* , [4](#page-3-0) constant , *[5](#page-4-0)* , [7](#page-6-0) , *[22](#page-21-0)* , *[27](#page-26-0)* constant<- *(*constant *)* , [7](#page-6-0) deriv , [8](#page-7-0) , *[21](#page-20-0)* deriv\_mvp *(*deriv *)* , [8](#page-7-0) drop *(*lose *)* , [13](#page-12-0)

homog *(*special *)* , [21](#page-20-0)

horner , [9](#page-8-0) , *[17](#page-16-0)*

invert , [10](#page-9-0) is.constant *(*constant *)* , [7](#page-6-0) is.mvp *(*mvp *)* , [15](#page-14-0) is.zero *(*zero *)* , [26](#page-25-0) is\_ok\_mvp *(*mvp *)* , [15](#page-14-0) kahle , [11](#page-10-0) knight , [12](#page-11-0) knight\_mvp *(*knight *)* , [12](#page-11-0) linear *(*special *)* , [21](#page-20-0) lose , [13](#page-12-0) , *[24](#page-23-0)* lowlevel , [14](#page-13-0) , *[18](#page-17-0)* mpoly , [14](#page-13-0) mpoly\_to\_mvp *(*mpoly *)* , [14](#page-13-0) mvp , [15](#page-14-0) mvp-package, [2](#page-1-0) mvp\_add *(*lowlevel *)* , [14](#page-13-0) mvp\_deriv *(*lowlevel *)* , [14](#page-13-0) mvp\_eq\_mvp *(*Ops.mvp *)* , [17](#page-16-0) mvp\_negative *(*Ops.mvp *)* , [17](#page-16-0) mvp\_plus\_mvp *(*Ops.mvp *)* , [17](#page-16-0) mvp\_plus\_numeric *(*Ops.mvp *)* , [17](#page-16-0) mvp\_plus\_scalar *(*Ops.mvp *)* , [17](#page-16-0) mvp\_power *(*lowlevel *)* , [14](#page-13-0) mvp\_power\_scalar *(*Ops.mvp *)* , [17](#page-16-0) mvp\_prod *(*lowlevel *)* , [14](#page-13-0) mvp\_subs\_mvp(subs), [23](#page-22-0) mvp\_substitute *(*lowlevel *)* , [14](#page-13-0) mvp\_substitute\_mvp *(*lowlevel *)* , [14](#page-13-0) mvp\_taylor\_allvars *(*series *)* , [20](#page-19-0) mvp\_taylor\_onepower\_onevar *(*series *)* , [20](#page-19-0) mvp\_taylor\_onevar *(*series *)* , [20](#page-19-0) mvp\_times\_mvp *(*Ops.mvp *)* , [17](#page-16-0) mvp\_times\_scalar *(*Ops.mvp *)* , [17](#page-16-0) mvp\_to\_mpoly (mpoly), [14](#page-13-0) mvp\_to\_series *(*series *)* , [20](#page-19-0)

#### INDEX 29

mvp\_to\_spray *(*spray *)* , [23](#page-22-0) mvp\_vectorised\_substitute *(*lowlevel *)* , [14](#page-13-0) mvp\_vectorized\_substitute *(*lowlevel *)* , [14](#page-13-0) namechanger *(*subs *)* , [23](#page-22-0) nterms *(*summary *)* , [25](#page-24-0) numeric\_to\_mvp *(*special *)* , [21](#page-20-0) onevarpow *(*series *)* , [20](#page-19-0) ooom , *[9](#page-8-0)* , [16](#page-15-0) Ops *(*Ops.mvp *)* , [17](#page-16-0) Ops.mvp , [17](#page-16-0) powers *(*accessor *)* , [4](#page-3-0) print , [18](#page-17-0) print.series *(*series *)* , [20](#page-19-0) print.summary.mvp *(*summary *)* , [25](#page-24-0) print\_mvp *(*print *)* , [18](#page-17-0) product *(*special *)* , [21](#page-20-0) rmvp , [19](#page-18-0) rtypical *(*summary *)* , [25](#page-24-0) series, [20](#page-19-0) simplify *(*lowlevel *)* , [14](#page-13-0) special , *[11](#page-10-0)* , [21](#page-20-0) spray , *[15](#page-14-0)* , [23](#page-22-0) spray\_to\_mvp *(*spray *)* , [23](#page-22-0) subs , *[10](#page-9-0)* , *[13](#page-12-0)* , [23](#page-22-0) subs\_mvp (subs), [23](#page-22-0) subsmvp *(*subs *)* , [23](#page-22-0) substitute *(*subs *)* , [23](#page-22-0) subsy *(*subs *)* , [23](#page-22-0) subvec *(*subs *)* , [23](#page-22-0) summary, [25](#page-24-0) taylor , *[8](#page-7-0)* taylor *(*series *)* , [20](#page-19-0) trunc *(*series *)* , [20](#page-19-0) trunc1 *(*series *)* , [20](#page-19-0) varchange *(*subs *)* , [23](#page-22-0) varchange\_formal *(*subs *)* , [23](#page-22-0) vars *(*accessor *)* , [4](#page-3-0) xyz *(*special *)* , [21](#page-20-0) zero , *[22](#page-21-0)* , [26](#page-25-0)